# ePCR Software Vendor Validation

## **Purpose**

The purpose of this document is to describe the validation processfor ePCR software vendor in the State of Florida.

## **Overview**

The Health Information and Policy Analysis Section (HIPAS) in the Bureau of Emergency Medical Oversight (BEMO) will validate ePCR software vendors in the state of Florida. HIPAS will only validate ePCR software vendors who are already NEMSIS compliant. This document describes the process and what components will be validated. It also describes how NEMSIS version changes and Florida version changes will be validated. The validation process will ensure that Florida elements, custom elements and Florida businessrules have been implemented.

## **Not Part of Testing**

The ePCR software vendor validation process will not test the design or usability of the User Interface (UI).

## **Validation Process**

The validation process will begin the same for all ePCR software vendors. An application must be submitted to HIPAS to initiate that interest in being validated by the Florida Department of Health. All results submitted by the ePCR Software Vendor must match the expected results.

All vendors will enter the 8 test casesinto the system with enough data to pass XSD validation to be used during the demo.

HIPAS will schedule a demo with the vendor as part of the validation process. Demo may be conducted in person or via a web conference. Specifics on the demo will be detailed later in the document.

#### **NEMSIS Compliant Software**

#### *Brief Overview*

If an ePCR Software Vendor is NEMSIS Compliant, then the software will be validated in Florida for the following:

- Generate a Demographic XML file that is NEMSIS compliant (1 test case)
- Generate an Events XML file that is NEMSIS compliant (7 test cases)
- Confirmation of vendor Demographic and Event files against the NEMSIS XSD
- Confirmation of Florida Custom Elements(ecustomresults) and eCustomConfiguration section in the XML file
- Confirmation of utilization of the Florida Schematron
- Confirm UI for utilization of Florida State Dataset (facilities, medications, procedures)

#### *Detailed Process*

- 1. The ePCR Software Vendor will submit an application to begin validation process
- 2. HIPAS will process the application
- 3. The ePCR Software Vendor will download the test package from website
- 4. The ePCR Software Vendor will enter the following test cases:
	- i. Event Case 117
	- ii. Event Case 124
	- iii. Event Case 124(A)
	- iv. Event Case 124(B)
	- v. Event Case 124(C)
	- vi. Event Case 126

Note: Please submit resulting xml files via e-mail : [emstars@flhealth.gov](mailto:emstars@flhealth.gov) and Cc[: Charles.Felton@Flhealth.gov](mailto:Charles.Felton@Flhealth.gov)

- 5. HIPAS will schedule a demo of the software
- 6. During the demo, vendors must enter the test data for the following test casesthru the software user interface. Use of the Florida Schematron and Florida State Dataset will be confirmed.
	- a. Two stroke assessment group will be added to one PCR Event Case 125
	- b. Demographic\_Test\_Case
- 7. The ePCR software vendor will generate the XML file from the test cases from the demo and submit to HIPAS via e-mail: **emstars@flhealth.gov.** This will be provided immediately at the end of the demo.
- 8. Backend validation performed by DOH
	- a. HIPAS will validate the files through our back end process (2 days)
		- i. The file must be validated against the XSD
		- ii. Confirmation of implementation of correlation ids for Florida custom elements
- 9. Complete process
	- a. If everything passes
		- i. HIPAS will announce vendor validation
	- b. If any errors are identified,
		- i. HIPAS will send the errors back to the ePCR Software Vendor
		- ii. The ePCR Software Vendor will fix identified errors
		- iii. The ePCR Software Vendor will notify HIPAS that the errors are fixed
		- iv. HIPAS will schedule another demo
		- v. Repeat steps 4 9, until validation is achieved

#### **NEMSIS Version Updates**

Each time there is a NEMSIS updates to the standard, HIPAS will review the changes and determine what if any pieces of the software need to be revalidated for Florida.

#### **Florida Updates**

Changes to the Florida data collection standard will be limited to custom elements and business rules. All other changes will be implemented through the NEMSIS revision cycle to maintain the national standard. If changes need to be done outside of the NEMSIS revision cycle, those changes will be backwards compatible

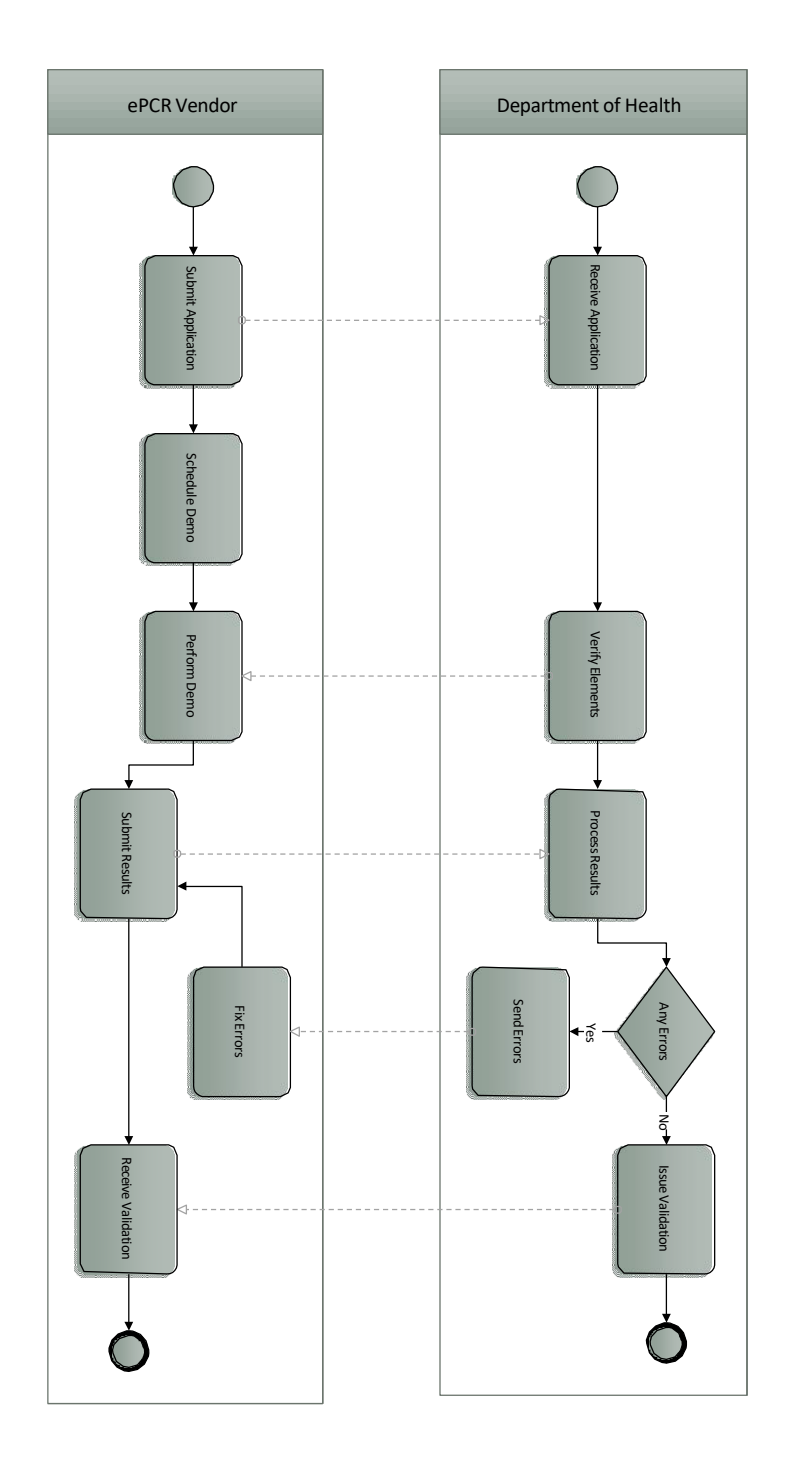